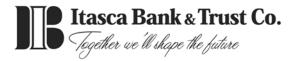

## Visa® Account Updater (VAU) Opt-out Notice

As of October 2017, Visa® requires all financial institutions to participate in an Account Updater Service, also known as Visa® Account Updater (VAU). The Visa® Account Updater Service will provide updates to merchants who maintain your card information on file, to process your preauthorized payments. Examples of these merchants include subscription services or utility companies, etc. This is only for Recurring Payment Merchants.

This service will allow merchants to receive your updated card information, when you receive a new card for any reason (i.e. expired card, lost or stolen card, etc.)\**Since not all merchants participate, you should also contact the merchant directly if your card information changes.* Itasca Bank & Trust Co. is providing you the ability to opt-out of the Visa® Account Updater Service should you choose **not** to participate. To opt-out please fill in the blanks below and mail or deliver to the bank. To participate in this free service, simply disregard this notice.

I <u>do not</u> want to participate in the Visa® Account Updater Service and I do not want my updated card information provided to recurring payment merchants. I choose to contact the merchant directly if my card information changes.

|--|

Printed Name:

Date:

Signature:

Please list the accounts(s) this card is attached to:

## This form must be returned to Itasca Bank & Trust Co.

Deliver or Mail to: Itasca Bank & Trust Co. 308 W. Irving Park Road Itasca, Illinois 60143

or

<u>Fax to:</u> (630) 773-0716 Attention: Customer Service Manager

| Bank use only:        |            |                |               |  |
|-----------------------|------------|----------------|---------------|--|
| Date Received:        | <i>By:</i> | Port #:        | <i>TIN #:</i> |  |
| Opt-Out completed by: | Date:      | <i>Card #:</i> | <i>By:</i>    |  |